# **Table of Contents**

2024/06/01 00:21

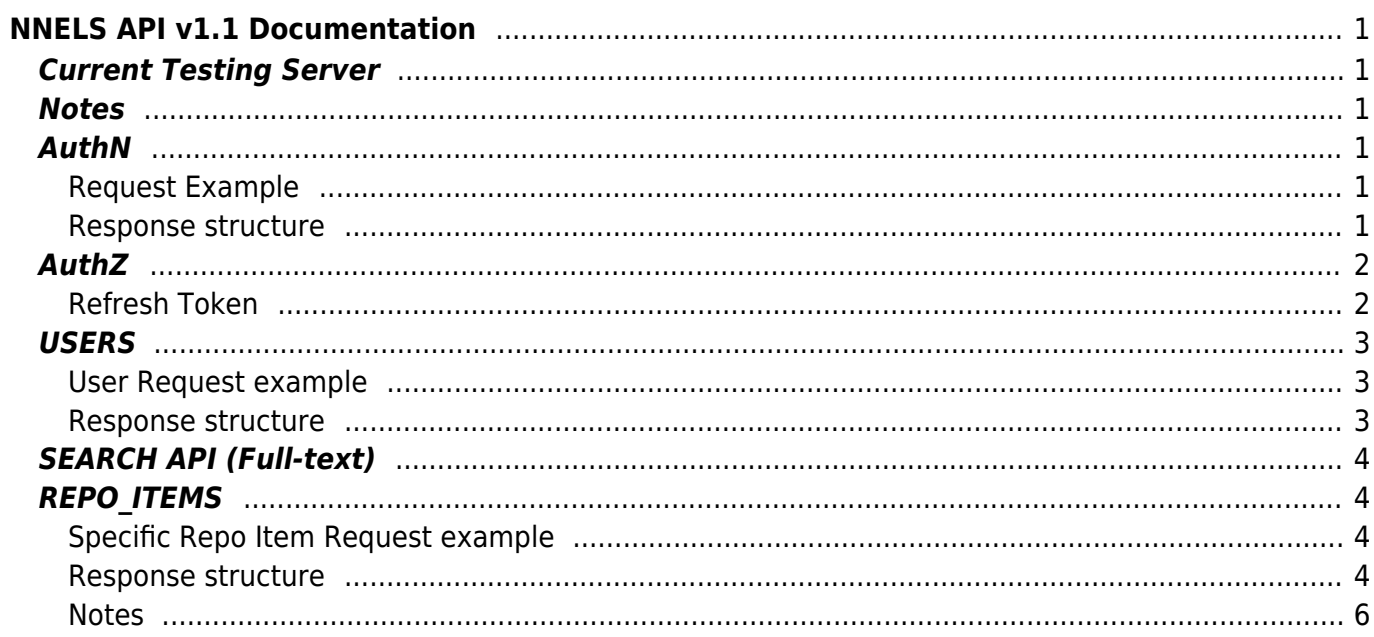

 $1/2$ 

# <span id="page-2-0"></span>**NNELS API v1.1 Documentation**

Version 0.5 used Services and Services Views. Version 1.x uses RESTful framework.

#### **Resources exposed**:

- Auth /login-token/, /refresh-token/
- Users /users/
- Repo\_Items /repo\_items/
- FileResources /file resources/
- Basic Search /basic\_search/

### <span id="page-2-1"></span>**Current Testing Server**

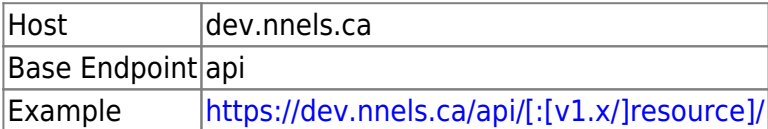

### <span id="page-2-2"></span>**Notes**

- Authenticate against the <api\_endpoint>/login-token/ resource with Basic Authentication to gain **access\_token**
- **Bear the access token** for authorization for all other requests before its expiry period.
- Refresh against <api endpoint>/refresh-token/ with the **refresh token** supplied by initial authentication
- If receiving uid 0 back from a specific user request, this means your access token expired.

### <span id="page-2-3"></span>**AuthN**

#### <span id="page-2-4"></span>**Request Example**

Use Basic Auth to encode username:pass

```
GET /api/login-token HTTP/1.1
Host: dev.nnels.ca
Authorization: Basic dGVzdC1hY2NvdW50Om5vdFJlYWw=
```
#### <span id="page-2-5"></span>**Response structure**

```
{
      "data": [
\overline{\mathcal{L}} "access_token": {
```

```
 "data": {
                     "type": "text",
                     "required": false
                 },
                 "info": {
                     "label": "Token",
                     "description": "Authentication token \"token\"
property."
 }
             },
             "type": [],
             "expires_in": {
                 "data": {
                     "type": "integer",
                     "required": false
                 },
                 "info": {
                     "label": "Expire",
                     "description": "Authentication token \"expire\"
property."
 }
             },
             "refresh_token": {
                 "info": {
                     "label": "Refresh token",
                     "description": "Token used to get a new access token
once it is expired."
                 },
 }
         }
       ],
       "self": {
          "title": "Self",
          "href": "https://dev.nnels.ca/api/login-token"
       }
}
```
# <span id="page-3-0"></span>**AuthZ**

Set access-token header with value for subsequent requests.

### <span id="page-3-1"></span>**Refresh Token**

After expires in reaches 0, a new access token can be requested with:

```
GET /api/refresh-token/[:refresh_token] HTTP/1.1
Host: dev.nnels.ca
```
# <span id="page-4-0"></span>**USERS**

- User can request information about self with users/me
- Administrator can request information about specific users by their ID: v1.1/users/[:id]
- Or a users listing: v1.1/users/

#### <span id="page-4-1"></span>**User Request example**

GET /api/users/me HTTP/1.1 Host: dev.nnels.ca access-token: [:access-token]

### <span id="page-4-2"></span>**Response structure**

```
{
     "data": [
\overline{\mathcal{L}} "id": {
                  "info": {
                      "label": "ID",
                      "description": "Base ID for the entity."
                  },
                  "data": {
                      "type": "integer",
                      "required": true,
                      "read_only": true,
                      "cardinality": 1
 }
              },
              "label": {
                  "info": {
                      "label": "Label",
                      "description": "The label of the resource."
                  },
                  "data": {
                      "type": "string",
                      "read_only": false,
                      "cardinality": 1,
                      "required": false,
                      "size": 255
 }
              },
              "self": [],
              "mail": {
                  "data": {
                      "type": "text",
                      "required": true
                  },
```

```
 "info": {
                    "label": "Email",
                    "description": "The email address of the user account."
 }
 }
        }
    ],
     "self": {
        "title": "Self",
        "href": "https://staging.nnels.ca/api/v1.0/users/117"
    }
}
```
# <span id="page-5-0"></span>**SEARCH API (Full-text)**

Coming soon.

# <span id="page-5-1"></span>**REPO\_ITEMS**

### <span id="page-5-2"></span>**Specific Repo Item Request example**

#### **With node ID (nid)**

GET /api/v1.0/repo\_items/[:nid] HTTP/1.1 Host: dev.nnels.ca access-token: [:access-token]

#### **With UUID (uuid)**

GET /api/v1.0/repo\_items?uuid=[:uuid] HTTP/1.1 Host: dev.nnels.ca access-token: [:access-token]

#### <span id="page-5-3"></span>**Response structure**

```
{
     "data": [
          {
              "label": {
                   "info": {
                       "label": "Label",
                       "description": "The label of the resource."
                   },
                   "data": {
                        "type": "string",
```

```
 "required": false,
                        "read_only": false,
                       "cardinality": 1,
                       "size": 255
                   },
                   "form_element": {
                       "type": "textfield",
                       "default_value": "",
                       "placeholder": "",
                        "size": 255,
                       "allowed_values": null,
                       "title": "label",
                        "description": "The label of the resource."
 }
              },
              "creators": {
                   "info": {
                       "label": "Creator",
                       "description": ""
                   },
                   "form_element": {
                       "allowed_values": [],
                        "default_value": null,
                      "type": "text textfield",
                       "title": "creators"
 }
              },
              "languages": {
                   "info": {
                       "label": "Language",
                       "description": ""
                   },
                   "form_element": {
                       "default_value": [
\{ "value": "eng"
denotes the contract of the contract of the contract of the contract of the contract of the contract of the con
, where the contract of \mathbb{I} , \mathbb{I}"type": "options buttons",
                       "title": "languages"
 }
              },
              "isbn": {
                   "info": {
                       "label": "ISBN",
                       "description": ""
                   },
                   "form_element": {
                       "allowed_values": [],
                       "default value": null,
                       "type": "text_textfield",
```

```
 "title": "isbn"
 }
            },
            "uuid": {
                 "data": {
                    "type": "text",
                    "required": false
                },
                "info": {
                    "label": "UUID",
                     "description": "The universally unique ID."
 }
            },
             "published_date": {
                 "info": {
                    "label": "Date",
                    "description": ""
                },
                "form_element": {
                    "allowed_values": [],
                    "default_value": null,
                    "type": "field_collection_embed",
                    "title": "published_date"
 }
            },
            "file_resources": {
                 "data": {
                    "type": "integer",
                    "required": false
                },
                "info": {
                    "label": "Node ID",
                    "description": "The unique ID of the node."
 }
 }
        }
    ],
    "self": {
        "title": "Self",
        "href": "https://dev.nnels.ca/api/v1.0/repo_items/6804"
    }
```
#### <span id="page-7-0"></span>**Notes**

}

- The **file resources** field contains signed S3 URIs to the files available for download for this title. This is excluded from cache and so will be regenerated upon each GET request.
- Issue GET against /repo-items/?range=N for a listing of N repo items.
- Follow root links element for paging URIs (self, first, previous, last, next)

From: <https://wiki.libraries.coop/>- **BC Libraries Coop wiki**

Permanent link: **[https://wiki.libraries.coop/doku.php?id=public:nnels:nnels\\_api\\_docs\\_v1&rev=1524605734](https://wiki.libraries.coop/doku.php?id=public:nnels:nnels_api_docs_v1&rev=1524605734)**

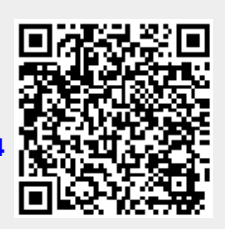

Last update: **2018/04/24 21:35**